# **Distribution EOLE - Tâche #33556**

Scénario # 33557 (Terminé (Sprint)): Tester l'installation d'AmonEcole sous VirtualBox

# **Test Joël sous VirtualBox 5.2.42 sur Bionic**

21/12/2021 11:55 - Joël Cuissinat

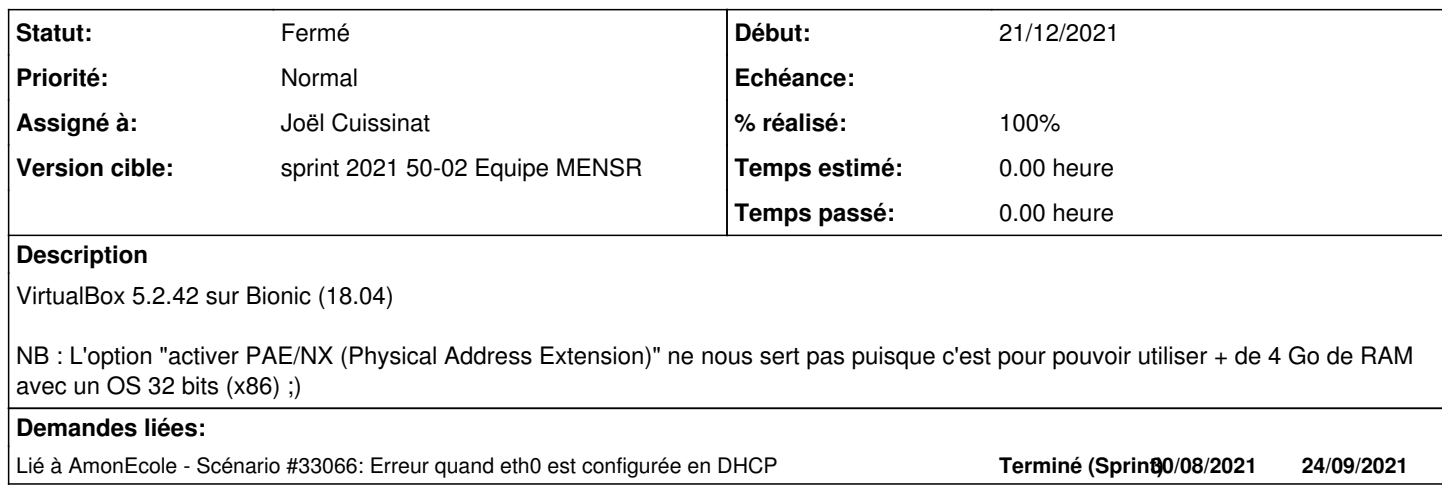

#### **Historique**

# **#1 - 21/12/2021 12:01 - Gilles Grandgérard**

*- Tâche parente changé de #33553 à #33557*

### **#2 - 21/12/2021 12:05 - Joël Cuissinat**

*- Sujet changé de Test Joël à Test Joël sous VirtualBox 5.2.42 sur Bionic*

#### **#3 - 21/12/2021 12:24 - Joël Cuissinat**

*- Fichier AmonEcole.vbox ajouté*

#### **#4 - 21/12/2021 14:11 - Joël Cuissinat**

*- Lié à Scénario #33066: Erreur quand eth0 est configurée en DHCP ajouté*

#### **#5 - 21/12/2021 17:01 - Joël Cuissinat**

*- Fichier config.eol ajouté*

### **#6 - 21/12/2021 17:06 - Joël Cuissinat**

J'ai fait une configuration la plus minimaliste possible en choisissant au maximum les options par défaut.

- disque VDI à stockage de taille dynamique de 50GO
- interface 1
	- Réseau : Accès par pont
	- Mode Promiscuité : Tout autoriser
- $\bullet$  interface 2
	- Réseau : Réseau interne
	- Mode Promiscuité : Refuser

### **#7 - 21/12/2021 17:35 - Joël Cuissinat**

- Configuration en mode DHCP via le réseau EOLE (IP obtenue 192.168.230.190)
- gen\_conteneurs via le CD/ROM => on retombe sur [#33066](https://dev-eole.ac-dijon.fr/issues/33066)
- gen conteneurs après Maj-Auto : OK (NB : clavier passé en qwerty résolu par reboot)
- instance : OK (mais en deux fois, la 1ère j'ai eu un timeout du DC mais sans doute parce que 2Go de RAM...)
- diagnose:

ntpdate.service loaded failed

```
**** Conteneur partage
Fichier de configuration :
.                     Syntaxe => Ok
DNS AD :
.         Enregistrements SRV => Erreur (Vérifier 'Nom DNS du réseau local')
Base de données samba :
.           Nombre d'erreurs  => fichier de status non présent
**** Conteneur addc
Fichier de configuration :
. Syntaxe => Ok
DNS AD :
        .         Enregistrements SRV => Erreur (Vérifier 'Nom DNS du réseau local')
.   Résolution addc.college.lan => Ok
Certificat LDAPS :
.                  Certificat => Ok (Dec 21 13:43:48 2024 GMT)
Réplication :
.<br>
Statut => Supportée
```
\*\*\* Services Proxy

- . Service proxy => Ok
- . enregistrement NTLM/KERBEROS => Ok
- . web via  $prox1 10.1.1.2$  => Erreur
- . web via  $prox_1 10.1.1.2$  => Erreur

### **#8 - 17/01/2022 11:06 - Joël Cuissinat**

- *Statut changé de Nouveau à Fermé*
- *Assigné à mis à Joël Cuissinat*
- *% réalisé changé de 0 à 100*
- *Restant à faire (heures) mis à 0.0*

# **Fichiers**

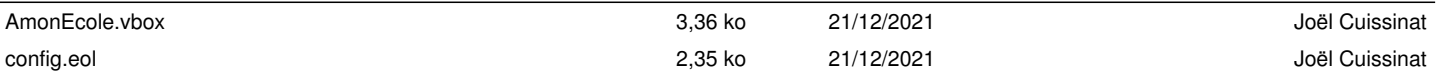